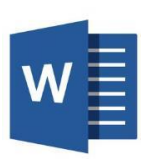

## **Tastaturbefehle Word**

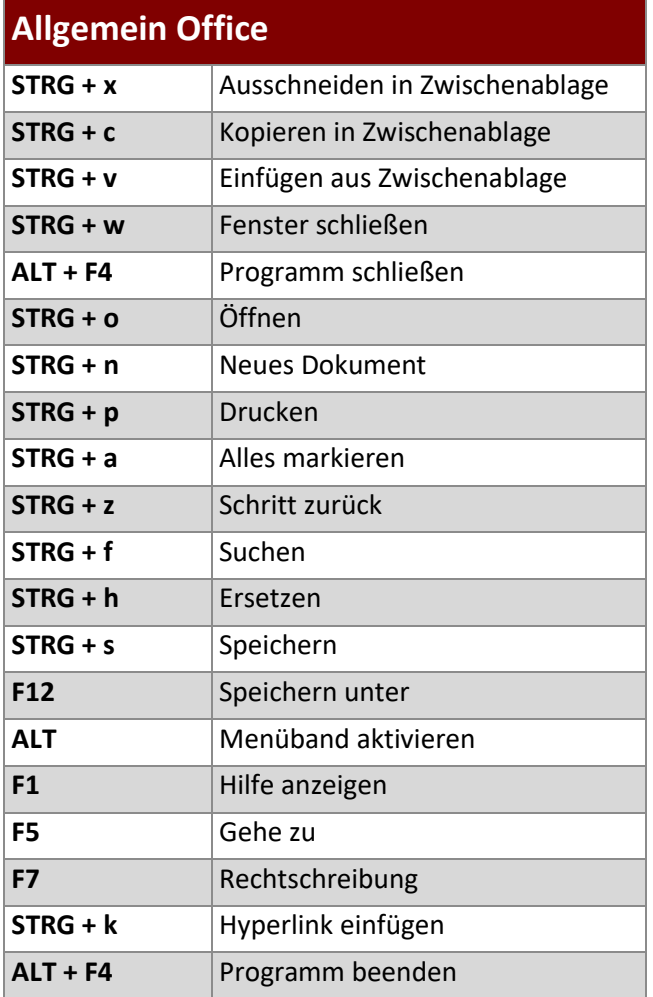

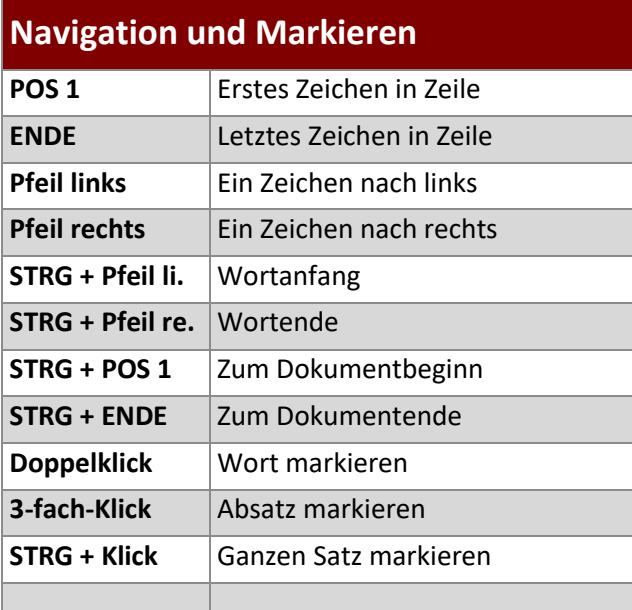

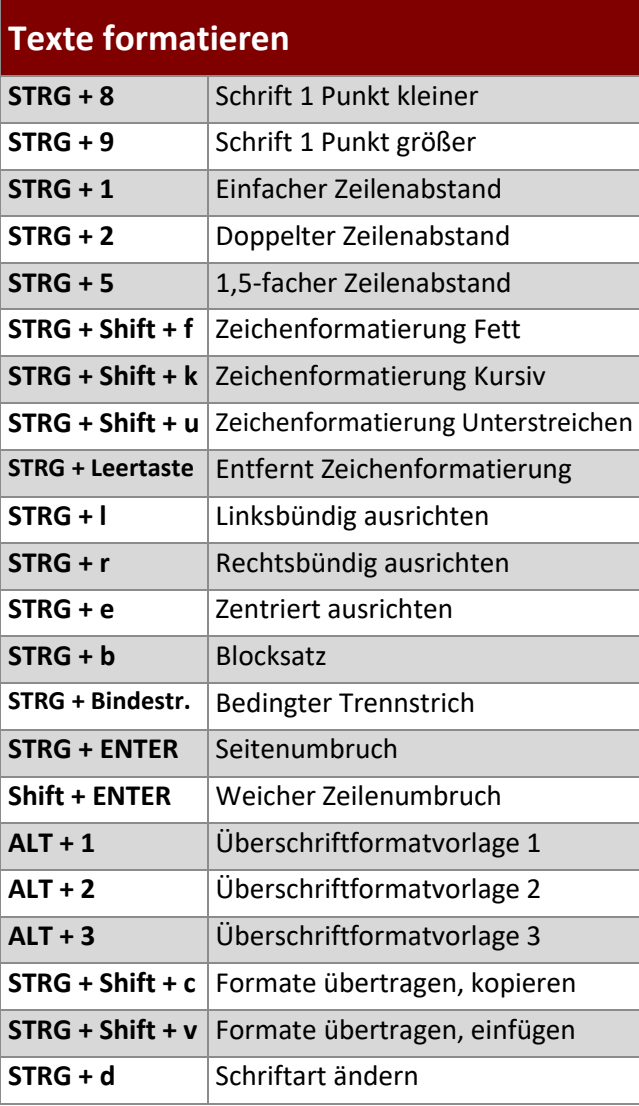

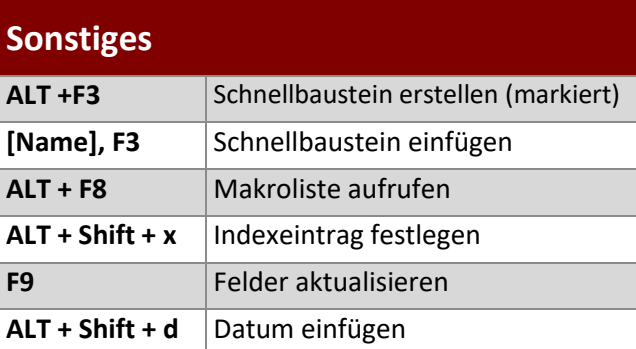

## **www.buerk-edv.de · info@buerk-edv.de**

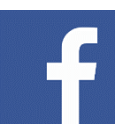

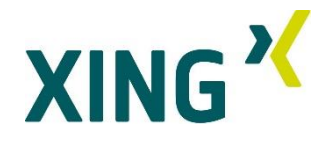